# *Principle of Image Synthesis in Optical/IR Interferometry*

#### Eric Thiébaut

Centre de Recherche Astrophysique de Lyon Université Claude Bernard Lyon I Ecole Normale Supérieure de Lyon

 $24<sup>th</sup>$  of April, 2010, Porquerolles

 $\overline{2}$ 

# **Interferometric Data**

### Principle of Optical Interferometry

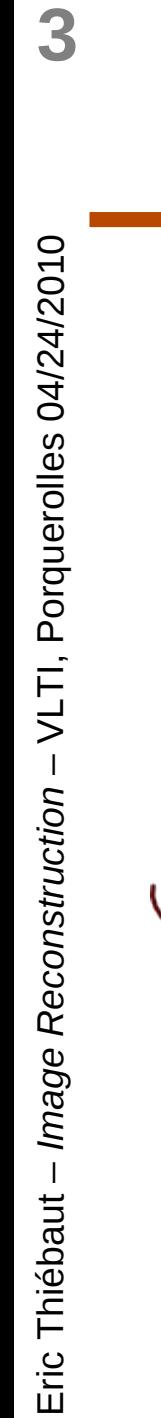

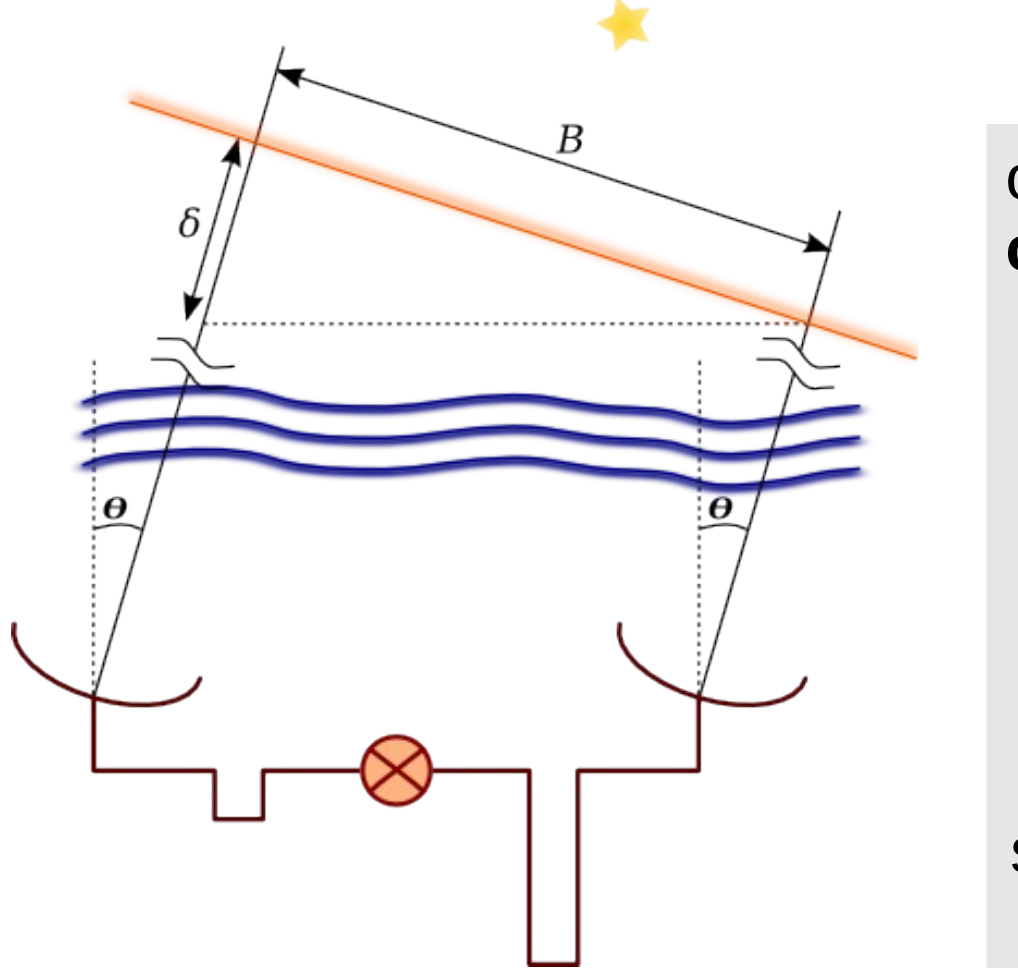

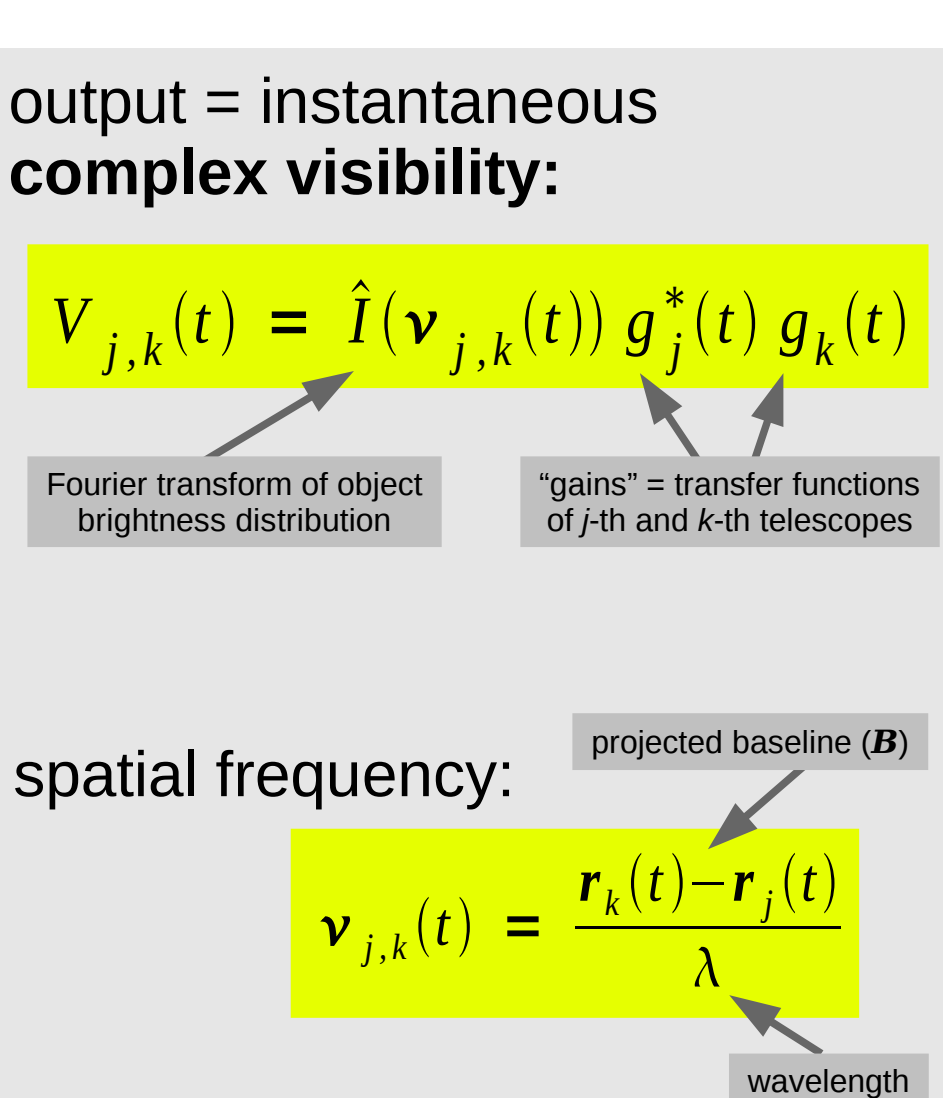

#### Sparse u-v coverage

 $\blacktriangle$ 

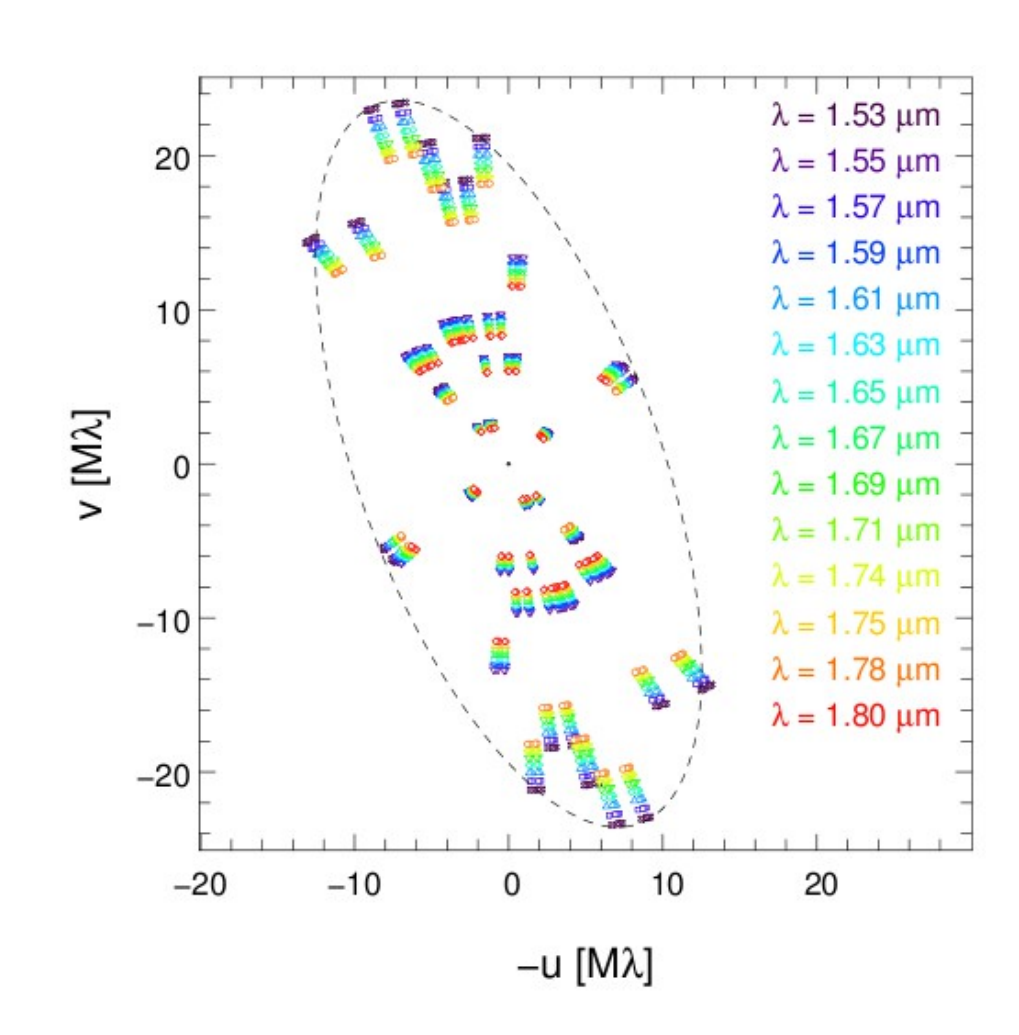

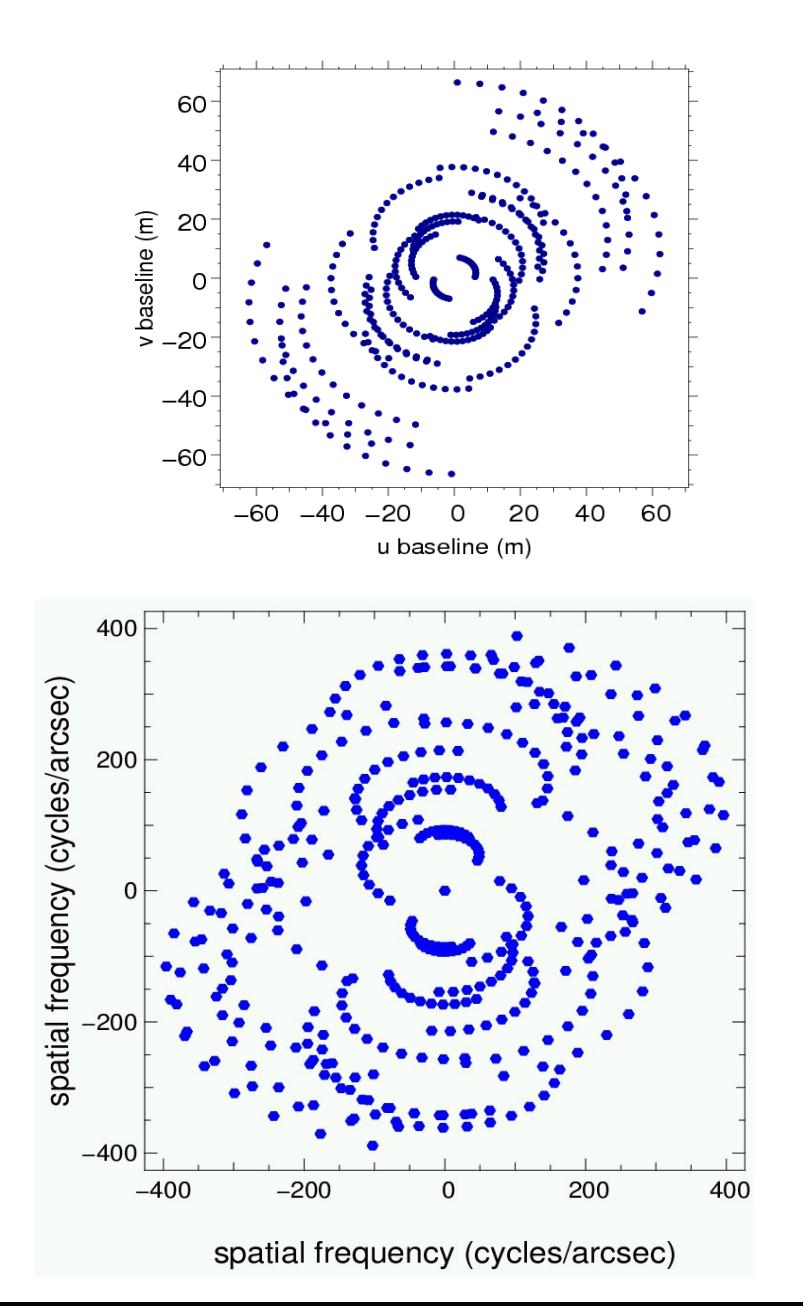

## Image model and its Fourier transform

#### **general linear expansion:**

$$
I(\xi) = \sum_{k=1}^{k=N} x_k b_k(\xi)
$$
  
parameters  
functions basis

*grid* **model:**

$$
I(\xi) = \sum_{k=1}^{k=N} \chi_k b(\xi - \xi_k) \xrightarrow{\text{F.T}} \hat{I}(\nu) = \hat{b}(\nu) \sum_{k=1}^{k=N} \chi_k e^{-\gamma i \pi \theta_k \nu}
$$
\n\nparameters *«pixels»* function\n  
\n(N = number of *«pixels»*)

## Complex visibility model

irregular spectral sampling: 
$$
y_j \equiv \hat{I}(v_j) = \sum_{k=1}^{N} A_{j,k} x_k
$$

$$
A_{j,k} = \hat{b}_k(\nu_j)
$$
  
=  $\hat{b}(\nu_j) e^{-2i \pi \xi_k \nu_j}$  grid linear model  
=  $e^{-2i \pi \xi_k \nu_j}$  did linear model  
=  $e^{-2i \pi \xi_k \nu_j}$ 

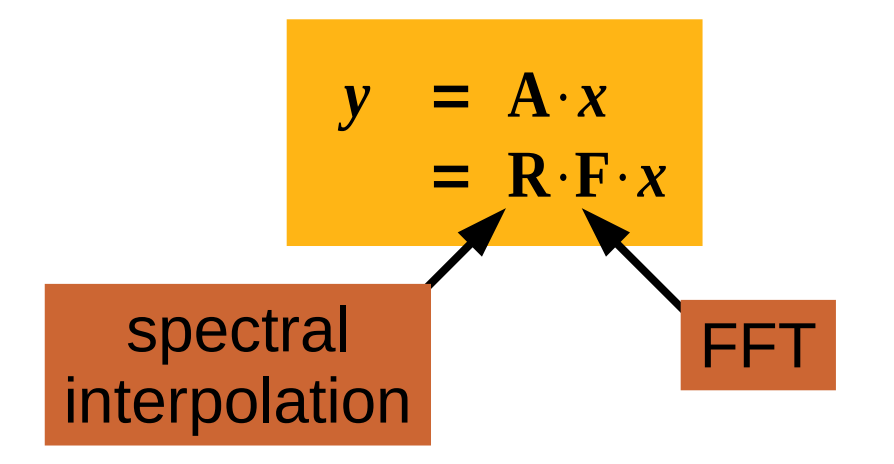

## Gridding *vs.* spectral interpolation

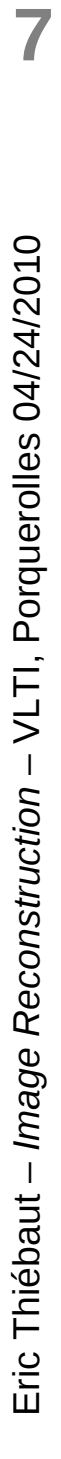

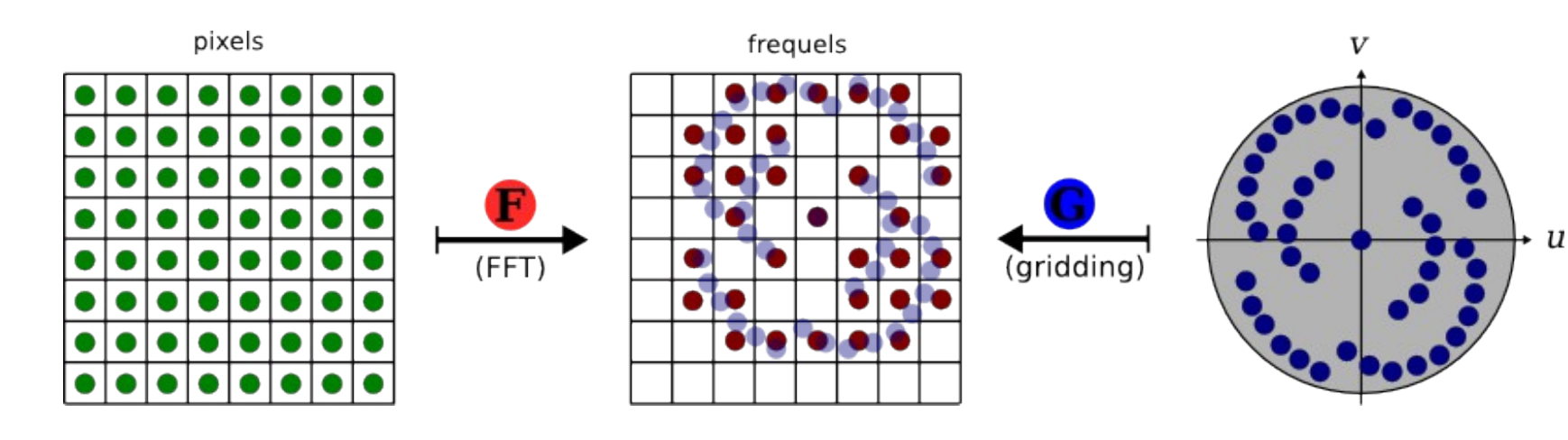

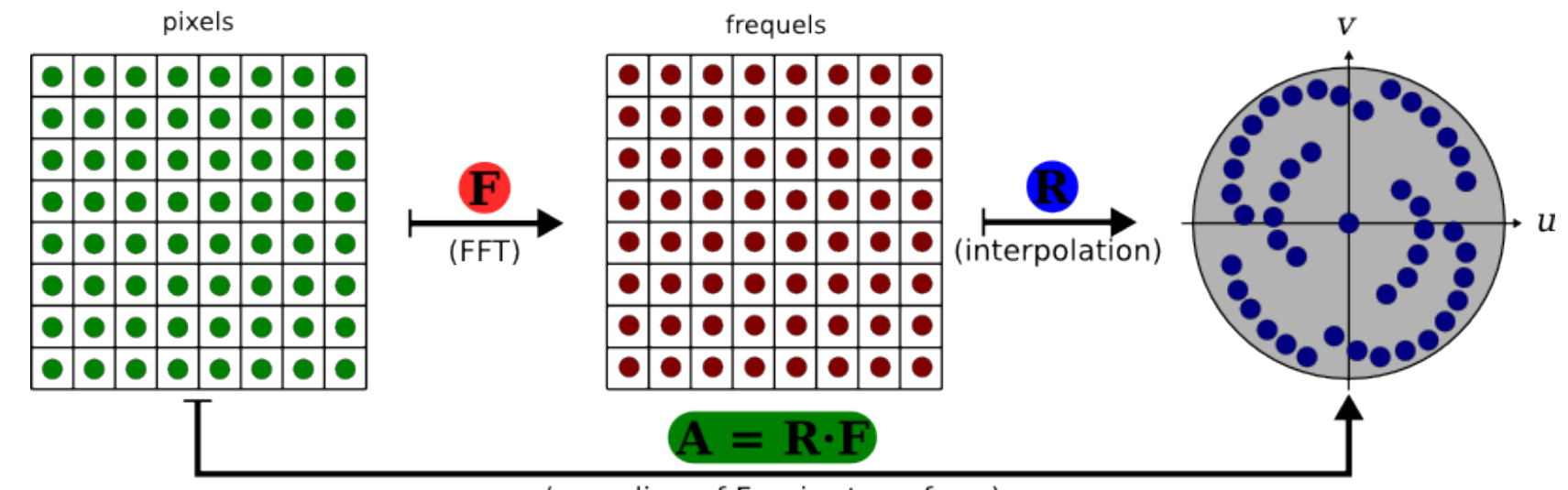

(sampling of Fourier transform)

8

# **Inverse Problem Approach**

### The *direct* model

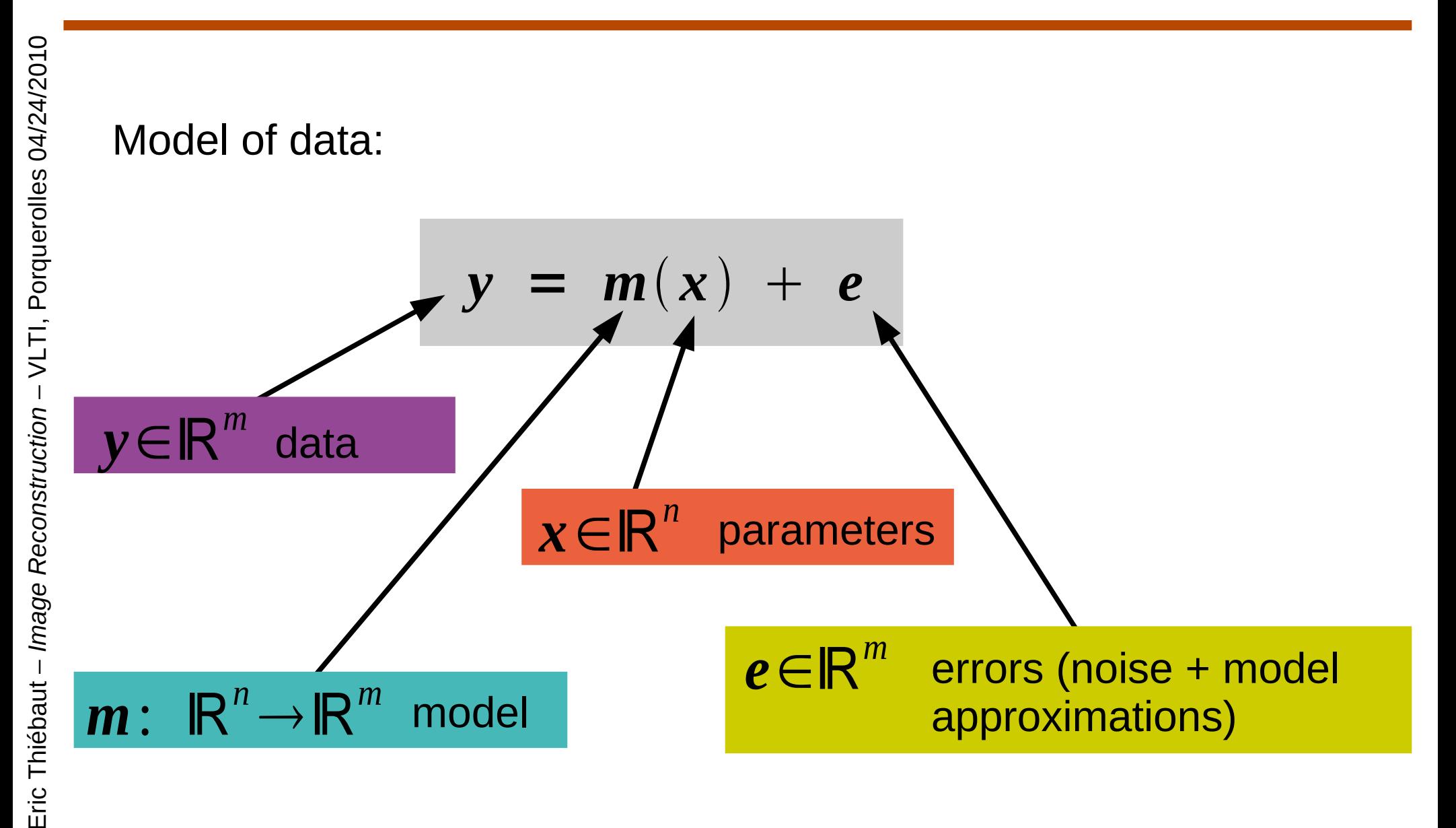

10

## What are the best parameters? Maximum likelihood approach

in the *maximum likelihood* sense, the *best* parameters are the ones which maximize the probability to have obtained the data:

$$
x_{\text{ML}} = \arg \max_{x} \Pr(y|\mathbf{m}(x))
$$

with:  $x =$  parameters

- $m(x)$  = model
	- $=$  data V

$$
x_{ML} = \arg\min_{x} f_{data}(x)
$$
  

$$
f_{data}(x) = -c_1 \log \Pr(y|m(x)) + c_0
$$

 $M = Maximum$  *I ikelihood* 

## **<sup>11</sup>** Likelihood penalty for complex visibility data

$$
x_{\text{ML}} = \arg\min_{x} f_{\text{data}}(x)
$$

$$
f_{data}(x) = -2 \log \Pr(y|m(x)|+c_0
$$
  
\n
$$
= (y-m(x))^{T} \cdot W \cdot (y-m(x))
$$
  
\n
$$
= ||y-m(x)||_{W}^{2}
$$
  
\n
$$
= \sum_{j} w_{j} (y_{j}-m_{j}(x))^{2}
$$
  
\n
$$
= \sum_{t} \sum_{j,k} w_{j,k}(t) |V_{j,k}^{data}(t)-V_{j,k}^{model}(t)|^{2}
$$
  
\n
$$
= Cov^{-1}(e)
$$
  
\nwith  $V_{model} = A.x$   
\n
$$
W = Cov^{-1}(e)
$$
  
\n
$$
f_{data}(x) = ||y-A.x||_{W}^{2}
$$
  
\n
$$
V_{data} = V_{data}
$$

## **Maximum likelihood solution** for complex visibility data

$$
\mathbf{x}_{\text{ML}} = \arg \min_{\mathbf{x}} f_{\text{data}}(\mathbf{x})
$$

$$
= ||\mathbf{y} - \mathbf{A} \cdot \mathbf{x}||_{\mathbf{W}}^2
$$

no unique solution (due to voids in u-v coverage)

using the generalized inverse:

 $\mathbf{x}_{ML} = (\mathbf{A}^{T} \cdot \mathbf{W} \cdot \mathbf{A})^{+} \cdot \mathbf{A}^{T} \cdot \mathbf{W} \cdot \mathbf{y}$ 

which is the *dirty map* 

# **<sup>13</sup>** Dirty beam and dirty map

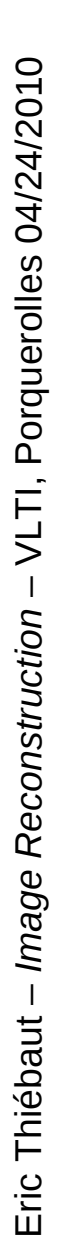

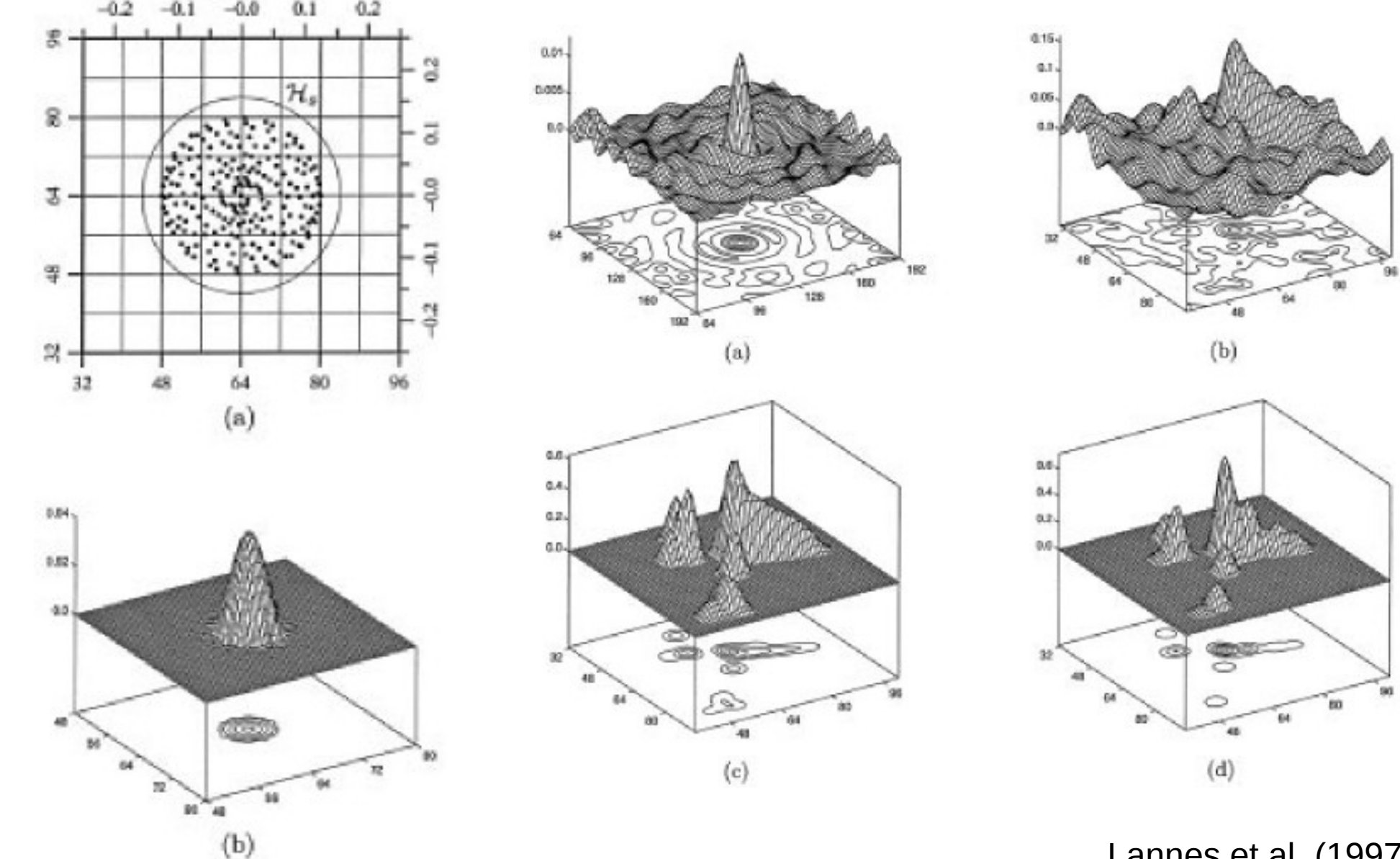

Lannes et al. (1997)

## **<sup>14</sup>** Dirty Beam = Point Spread Function

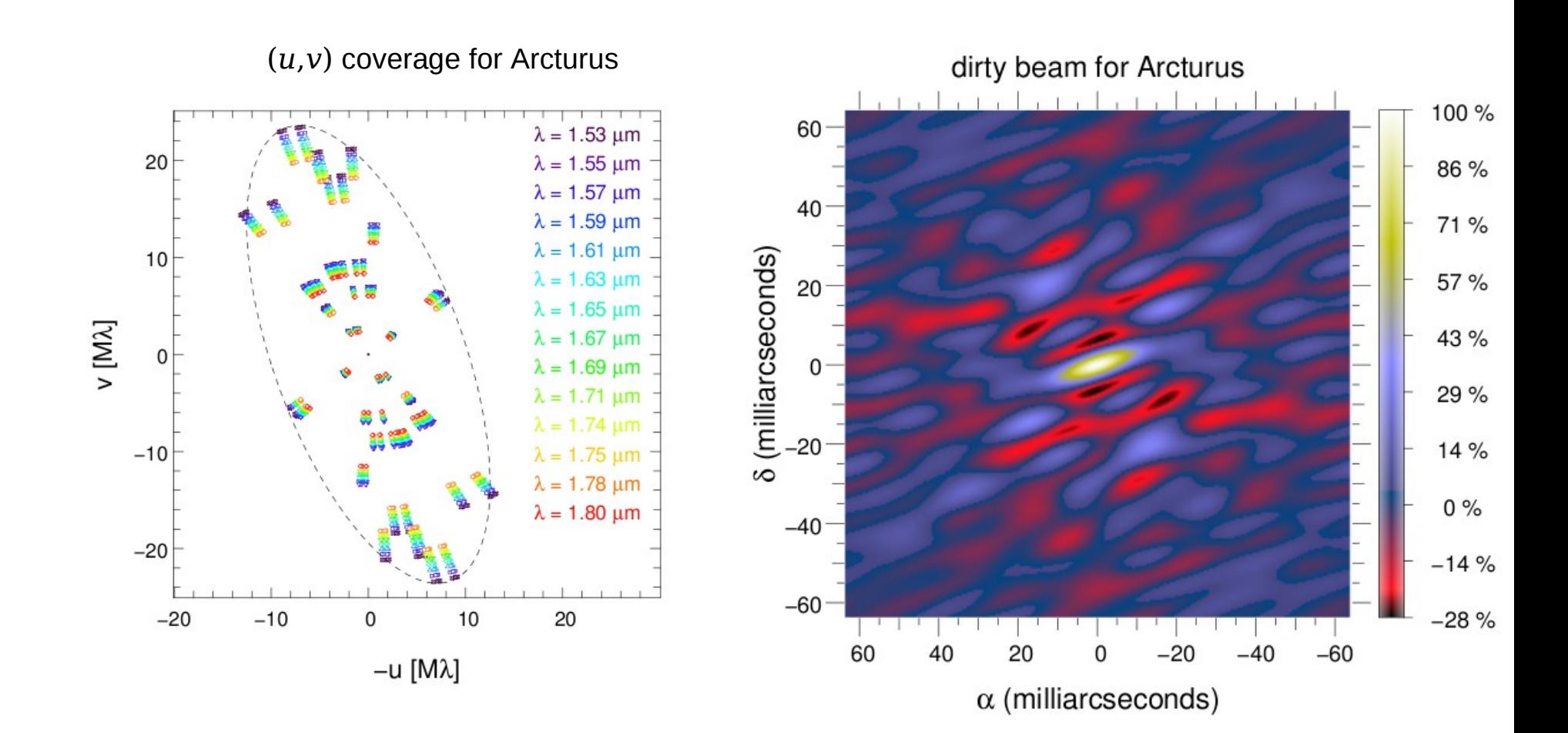

objet : α Boo (Arcturus) IOTA/IONIC interferometer IOTA/IONIC interferometer source : S. Lacour *et al.* (2007) objet : α Boo (Arcturus) source : S. Lacour *et al.* (2007)

## **Heuristics for Image Reconstruction**

solving

$$
\hat{I}(\mathbf{v}_{j,k}(t)) = V_{j,k}^{\text{data}}(t) \quad \forall j,k,t
$$

#### for the image have **no sense**

- maybe no solution
- maybe an infinite number of solutions (voids in u-v coverage can be assigned any value)
- no constraints such as positivity, support, flux
- fit the noise (amplification of noise when model is illconditioned)

intuitively

- model (F.T. of image) must be as close to data as allowed by noise level but no more
- image must be positive, normalized, etc.
- image must be as **simple** as possible

Maximum a posteriori: **Bayesian Approach** 

the idea is to *maximize the probability of the model given the* **data** (MAP =  $maximum$  a posteriori):

$$
x_{MAP} = \arg \max_{x} \Pr(m(x)|y)
$$
  
=  $\arg \max_{x} \frac{\Pr(y|x) \Pr(x)}{\Pr(y|x)}$  (Bayes theorem)  
=  $\arg \min_{x} \{\frac{-\log \Pr(y|x)}{f_{data}(x)} \frac{-\log \Pr(x)}{f_{prior}(x)}\}$   
=  $\arg \min_{x} f_{MAP}(x)$   
 $f_{MAP}(x) = f_{data}(x) + f_{prior}(x)$  (penalty function)

## **<sup>17</sup>** Pragmatic Bayesian Approach (1)

- in practice:
	- the statistics of the data is  $\sim$  known
	- the a priori statistics is *unknown*
- the priors must have some (qualitative) properties
	- solve degeneracies (ill-posedness)
	- avoid noise amplification (ill-conditioning)
	- supplement missing information (incomplete data)
- for instance:
	- imposing sufficient smoothness avoids noise amplification
	- imposing compactness helps filling voids in u-v coverage
- hence we may know the *kind* of required priors but do not know to what *level* they must be imposed

we want to match the priors (e.g. the restored image must be compact or smooth) as much as possible

 $\min_{\mathbf{x}} f_{\text{prior}}(\mathbf{x})$ 

• we want to be compatible with the data

 $f_{data}(x) \leq \eta$ 

where n is set according to the noise level

and accounting for constraints:  $x \geqslant 0$   $\sum_{i}^{ } x_i = 1$ 

## Pragmatic Bayesian Approach (3) **Penalized Likelihood**

constrained optimization problem:

$$
x^{+} = \arg\min_{x} f_{\text{prior}}(x) \quad \text{s.t.} \quad f_{\text{data}}(x) \le \eta
$$

Lagrangian: 
$$
L(x; \alpha) = f_{\text{prior}}(x) + \alpha (f_{\text{data}}(x) - \eta)
$$

if the constraint is *active*,  $\alpha > 0$  and  $f_{data}(x^{+}) = \eta$ ; otherwise, the data are unused!

$$
\mathbf{x}^{+} = \arg \min_{\mathbf{x}} f_{\text{prior}}(\mathbf{x}) + \alpha f_{\text{data}}(\mathbf{x})
$$
  
= 
$$
\arg \min_{\mathbf{x}} f_{\text{data}}(\mathbf{x}) + \mu f_{\text{prior}}(\mathbf{x})
$$
  
= 
$$
\arg \min_{\mathbf{x}} f(\mathbf{x}; \mu)
$$

penalty function:  $f(x;\mu) = f_{data}(x) + \mu f_{prior}(x)$ 

with  $\mu = 1/\alpha > 0$ 

## **<sup>20</sup>** Inverse Problem Approach

**> direct model:**

$$
y=m(x)+e
$$
  

$$
y=M\cdot x+e
$$

*y*=*mxe* general (non-linear) model

**linear model** 

- $v =$  data
- *x* = parameters (*e.g.* restored image)
- $m$ ,  $M =$  instrument response
- *e* = errors (noise + approximations)

#### **> direct inversion forbidden when**

- $\mathbf{m}$ <sup>-1</sup> (or  $\mathbf{M}$ <sup>-1</sup>) does not exist (even approximately)
- noise amplification: *x*<sup>+</sup>=M<sup>−1</sup>⋅*y*=*x* + M<sup>−1</sup>⋅*e*

**> inverse problem approach required**

– account for *a priori* constraints (regularization)

 $\mathbf{x}^+$  = arg min $\mathbf{x} f_{\text{data}}(\mathbf{x}) + \mu f_{\text{prior}}(\mathbf{x})$ 

## **Inverse Problem Approach**

objective: find the **best** parameters given the data

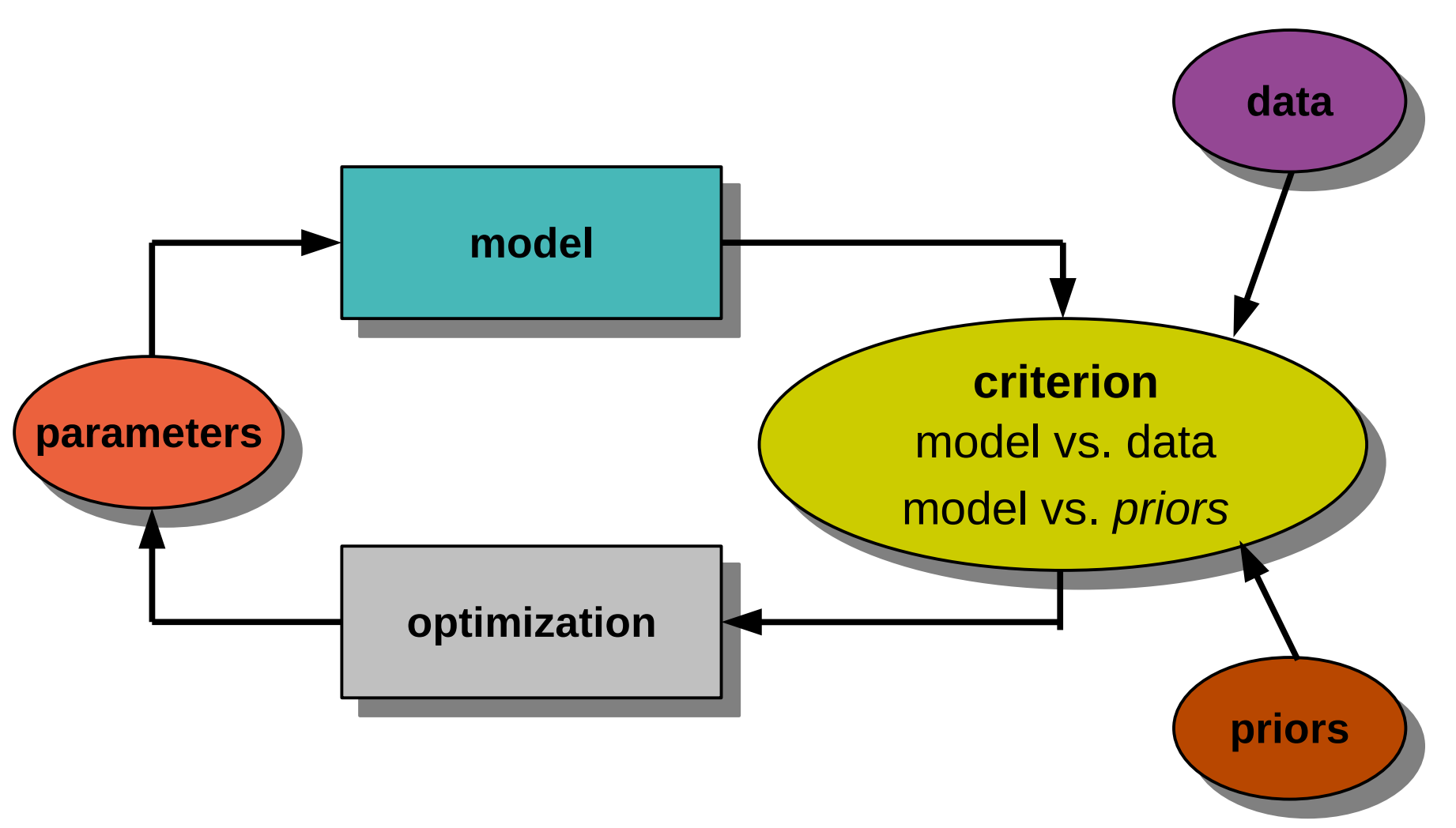

**Calibration and problems due to turbulence**

 $V_{j,k}(t) = \hat{I}(\nu_{j,k}) g_j^*(t) g_k(t)$ 

gain: 
$$
g_k(t) = \tau_k(t) e^{i \phi_k(t)}
$$
  
random phase shift:  $\phi_k(t) = \frac{2 \pi \delta_k(t)}{\lambda}$ 

$$
f_{\text{data}}(x, g) = \sum_{t} \sum_{j,k} w_{j,k}(t) \left| V_{j,k}^{\text{data}}(t) - g_j(t) g_k^*(t) V_{j,k}^{\text{model}}(t) \right|^2
$$

$$
f_{\text{data}}(x, g) = \sum_{t} \sum_{j,k} w_{j,k}(t) \left| V_{j,k}^{\text{data}}(t) - g_j(t) g_k^*(t) V_{j,k}^{\text{model}}(t) \right|^2
$$

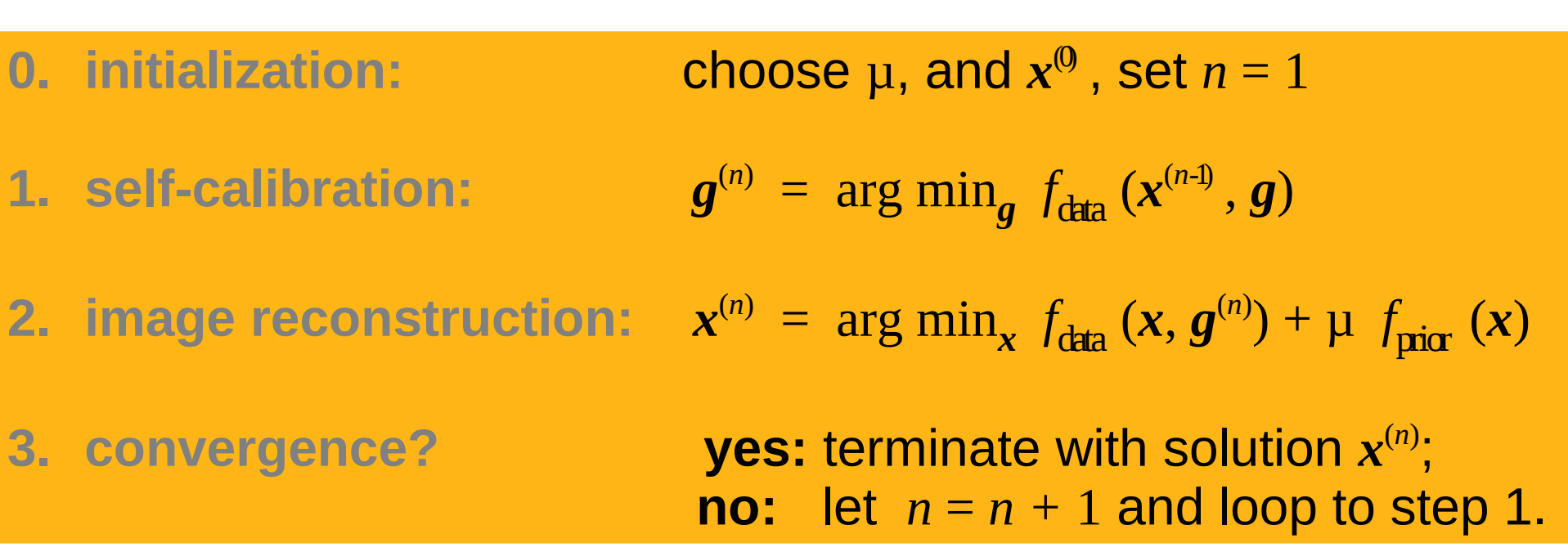

#### **Notes:**

- 1. algorithm can be started with initial gains  $\boldsymbol{g}^0$
- 2. image reconstruction can be any method (CLEAN, MEM, *etc.*)
- 3. self-calibration is generally non-convex
- 4. photometric calibration yields  $|g| = 1$ , only the gain phases are to be found

 $\int_0^{\pi} f(t) \, dt$  *s**somplex visibility:*  $V_{j,k}(t) = \hat{I}(v_{j,k}(t)) g_j^*(t) g_k(t)$ 

 $g_k(t) = e$  $\mathbf{gain:} \qquad \qquad g_{\,k}(t) \ = \ \mathrm{e}^{\mathrm{i} \, \varphi_{k}(t)} \qquad \qquad \text{(after photometric calibration)}$  $r$  andom phase shift:  $\phi_k(t) =$  $\mathbf{Y}$   $\pi$   $\delta$ <sub>k</sub> $(t)$  $\lambda$ 

coherence time of turbulence  $\sim$  1 ms (in optical/IR)

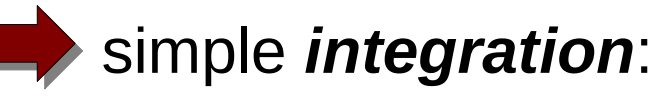

nce ~ 1 ms (in optical/IR)  
\n
$$
\langle V_{i,j}(t) \rangle_k = \hat{I}(\nu_{i,j}(\bar{t}_k)) \underbrace{\langle g_i^*(t) \ g_j(t) \rangle}_{\cdot} = -
$$

0

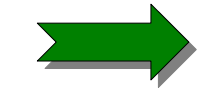

*non-linear* estimators insensitive to this defect must be used

## **<sup>26</sup>** Measurements in Optical/IR Interferometry

instantaneous complex visibility:

$$
V_{j,k}(t) = \hat{I}(\mathbf{v}_{j,k}) g_j^*(t) g_k(t)
$$
  
\n
$$
g_k(t) = e^{i \phi_k(t)}
$$
  
\n
$$
\langle V_{j,k}(t) \rangle = \hat{I}(\mathbf{v}_{j,k}) \langle g_j^*(t) g_k(t) \rangle = 0
$$

*unknown*

**powerspectrum**: 〈∣*V <sup>j</sup> ,k*

 $\langle (t)|^2 \rangle \approx |\hat{I}(\nu_{j,k})|^2$ 

**bispectrum** (a.k.a. triple product):

 $\langle {\overline V}_{i,\,j}(t) \, {\overline V}_{j,\,k}(t) \, {\overline V}_{k,\,i}(t) \rangle \; = \; \; \; \hat I({\overline {\bf v}}_{i,\,j}) \; \hat I({\overline {\bf v}}_{j,\,k}) \; \hat I({\overline {\bf v}}_{k,\,i}) \, \langle {\rm e}^{{\rm i}[{\overline {\bf v}}_j(t)-{\overline {\bf v}}_i(t)] + {\rm i}[{\overline {\bf v}}_k(t)-{\overline {\bf v}}_j(t)] + {\rm i}[{\overline {\bf v}}_k(t)-{\overline {\bf v}}_k(t)] } \rangle$  $= \hat{I}(\nu_{i,j}) \hat{I}(\nu_{j,k}) \hat{I}^*(\nu_{i,k}+\nu_{j,k})$ 

**differential phase**: *<sup>j</sup> , <sup>k</sup>*

$$
\phi_{j,k}^{\text{dif}}(t,\lambda) \approx \phi^{\text{obj}}(\nu_{j,k}(t),\lambda) - \alpha_{j,k}(t) - \frac{2\pi}{\lambda} \beta_{j,k}(t)
$$

## **Statistics of Real Data**

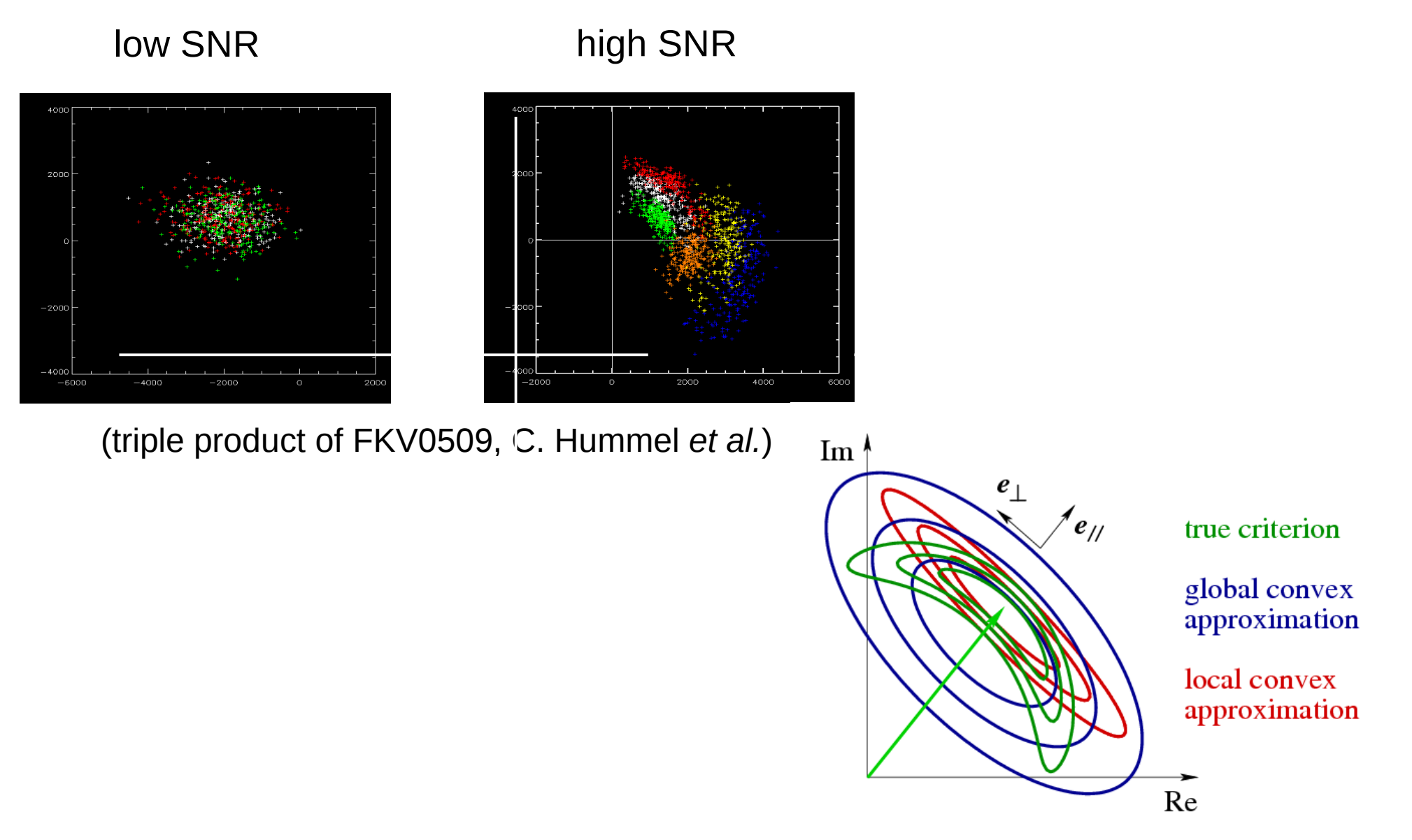

Eric Thiébaut - Image Reconstruction - VLTI, Porquerolles 04/24/2010

27

(source: S. Meimon, 2006)

## **<sup>28</sup>** Data Penalty Term

#### $f_{data}(x) = (A \cdot x - y)^T \cdot W \cdot (A \cdot x - y)$ = 1  $\sigma^2$  $||\mathbf{A} \cdot \mathbf{x} - \mathbf{y}||^2$ for complex visibility data: **radio-astronomy**

hypothesis: Gaussian noise, independent measurements

optical/IR interferometry  
\nfor bispectral data: 
$$
f_{data}(x) = \sum_{k} \frac{1}{\sigma_k^2} |\hat{x}_{j_{1,k}} \hat{x}_{j_{2,k}} \hat{x}_{j_{3,k}}^* - d_k|^2
$$
 with  $\hat{x} = A \cdot x$   
\nindependent amplitude and phase data (*phase wrapping*)  
\n**non-convex**

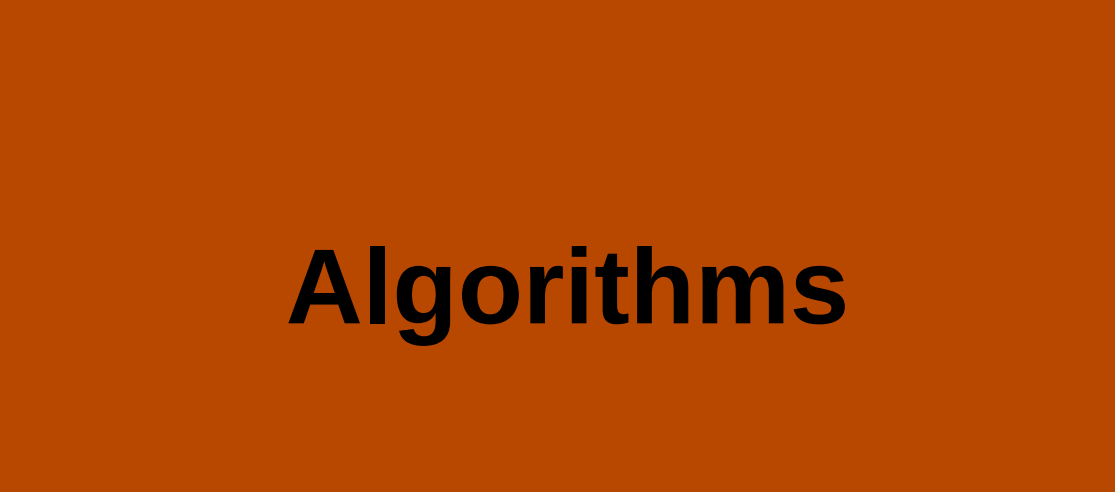

**CLEAN** (J. A. Högbom, 1974)

- point-like sources
- data: complex visibilities
- *matching pursuit* algorithm
- objective: find the *N* most significant point-like sources

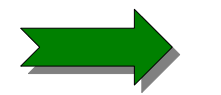

$$
f_{\text{prior}}(\mathbf{x}) = \mu \|\mathbf{x}\|_0 = \mu \text{ Card}(\{j; x_j \neq 0\})
$$

– can be approximated by (*Compressed Sensing*, E. Candès et al., 2006) :

$$
f_{\text{prior}}(\mathbf{x}) = \mu \|\mathbf{x}\|_{1} = \mu \sum_{j} |x_{j}|
$$

#### **Clean algorithm:**

- initialize the residual dirty map to be the dirty map
- match the residual dirty map with the dirty beam
- remove a fraction of the peak intensity
- repeat until convergence
- convolve the spiky image with the clean beam and add the final residual dirty map

## **Maximum Entropy Methods**

- MEM (review by R. Narayan & R. Nityananda, 1986)
	- model image: pixels
	- data: complex visibilities
	- régularization (neg-entropie, insures positivity)

$$
f_{\text{prior}}(\mathbf{x}) = \mu \sum_{j} [\bar{x}_j - x_j + x_j \log(x_j/\bar{x}_j)]
$$

- reconstruction by non-linear optimisation in a local sub-space of search directions with  $\mu$  tuned on the fly (J. Skilling & R. K. Bryan, 1984)
- BSMEM (D. Buscher, 1994)
	- idem for bispectrum data

## **<sup>32</sup>** Quadratic Priors

- quadratic regularization:
- least norm:
- smoothness:
- **Gaussian prior:**

$$
P_{\text{prior}}(\mathbf{x}) = \mu (\mathbf{B} \cdot \mathbf{x} - \mathbf{c})^{\text{T}} \cdot \mathbf{Q} \cdot (\mathbf{B} \cdot \mathbf{x} - \mathbf{c})
$$

$$
f_{\text{prior}}(x) = \mu ||x||_2^2 = \mu \sum_j x_j^2
$$

$$
f_{\text{prior}}(\mathbf{x}) = \mu \|\mathbf{D} \cdot \mathbf{x}\|_2^2
$$

$$
f_{\text{prior}}(\mathbf{x}) = \mu (\mathbf{x} - \overline{\mathbf{x}})^{\text{T}} \cdot \text{Cov}(\mathbf{x})^{-1} \cdot (\mathbf{x} - \overline{\mathbf{x}})
$$

● **WIPE** (A. Lannes *et al.*, 1994): damping of data (complex visibilities) + avoid high frequencies

*f*

$$
f_{\text{prior}}(\mathbf{x}) = \sum_{k, \|\mathbf{v}_k\| > v_{\text{cut}}} |\hat{\mathbf{x}}_k|^2
$$

## **Other Algorithms**

- Building-Blocks (K.-H. Hofmann & G. Weigelt, 1993)
	- image model: building blocks
	- data: bispectre
	- iterative reconstruction (linear approximation of the criterion and steepest descent)
	- objective: find the N most significant components
	- $\sim$  CLEAN for bispectrum
- multi-résolution (J.-F. Giovannelli & A. Coulais, 2005)
	- quadratigc (quasi-L1 for point-like components) + positivity + support
- MArkov Chain IMager (MACIM, M. Ireland et al., 2006)

### **Imaging Beauty Contest 2006**

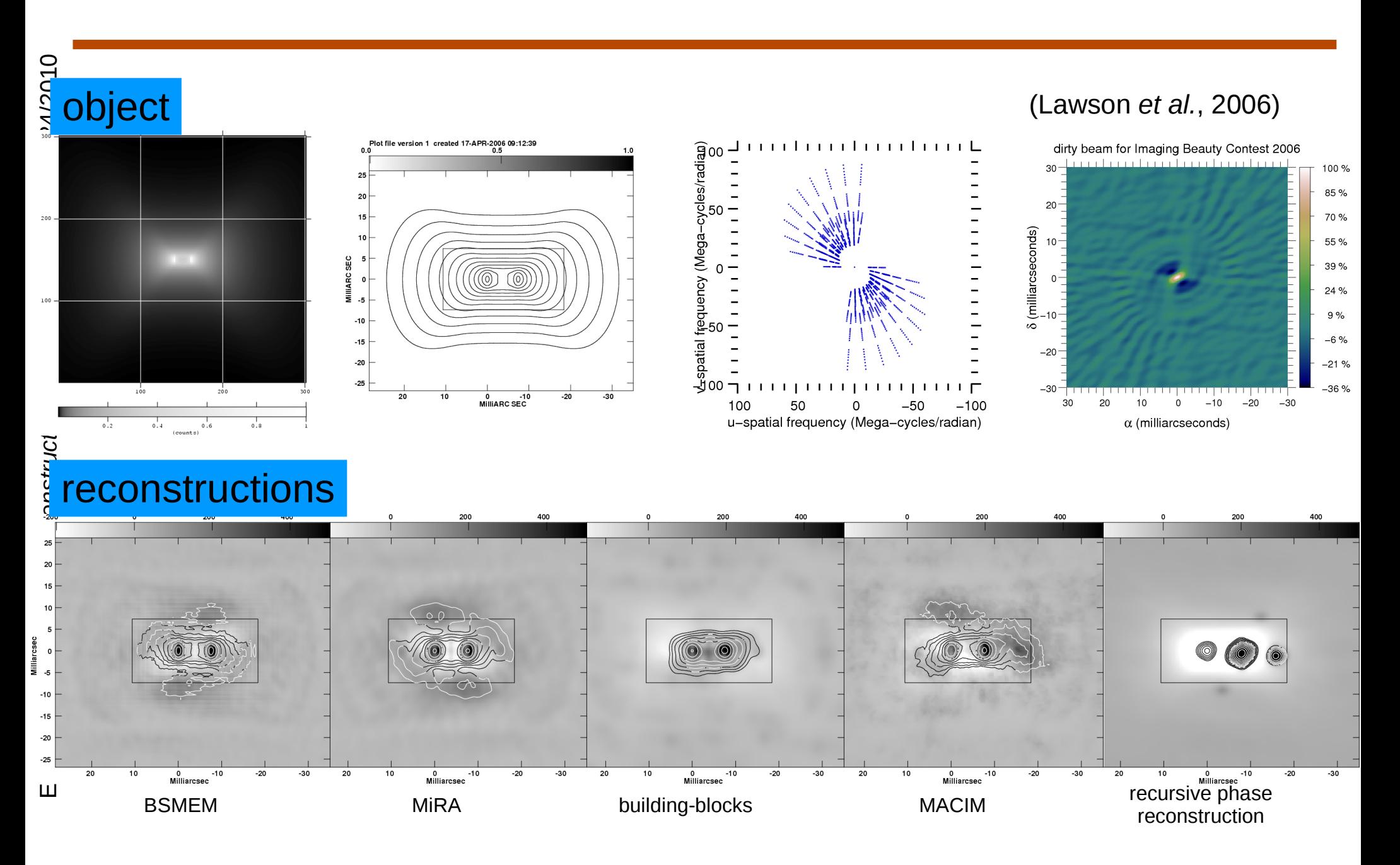

## Application to real data

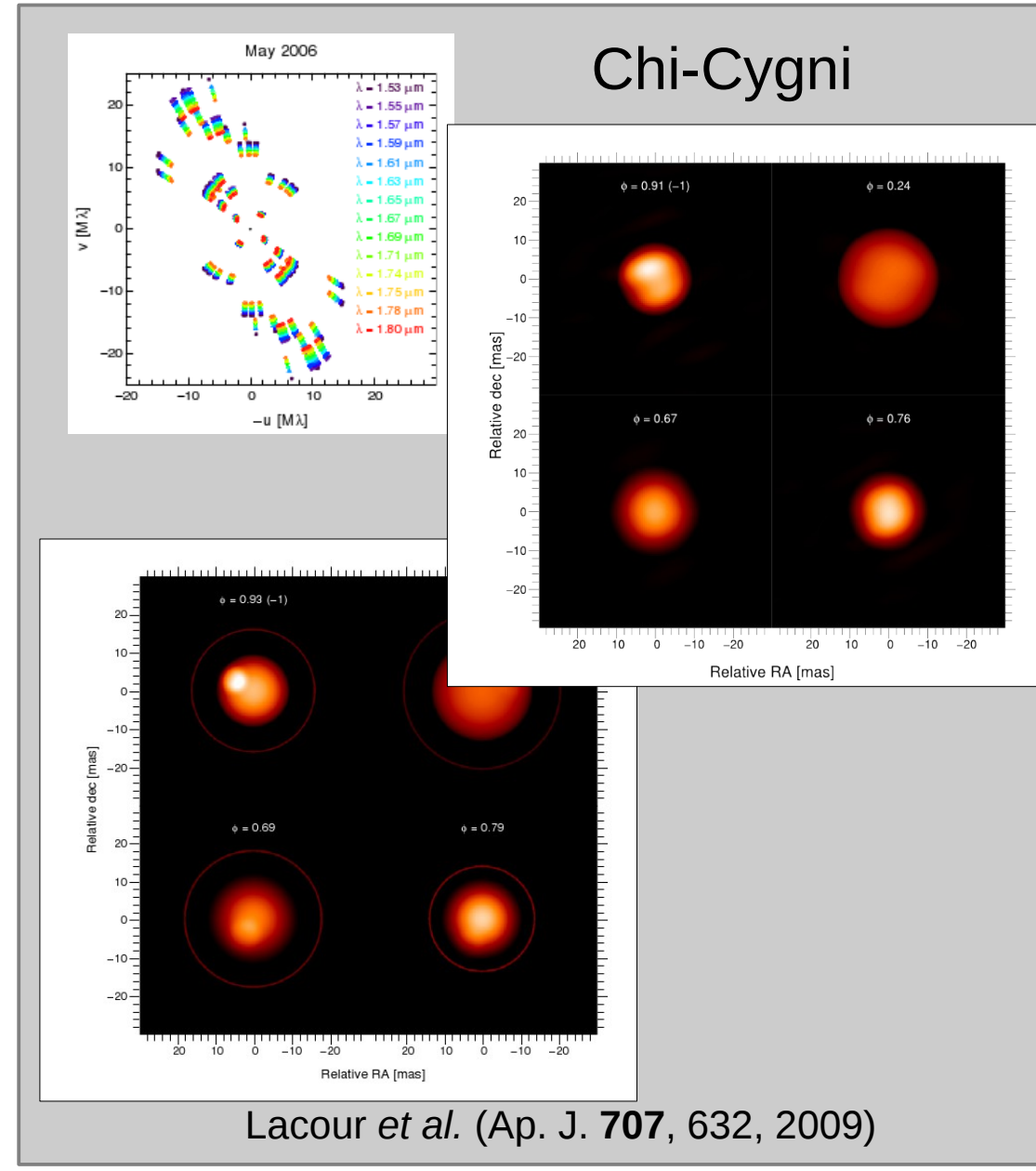

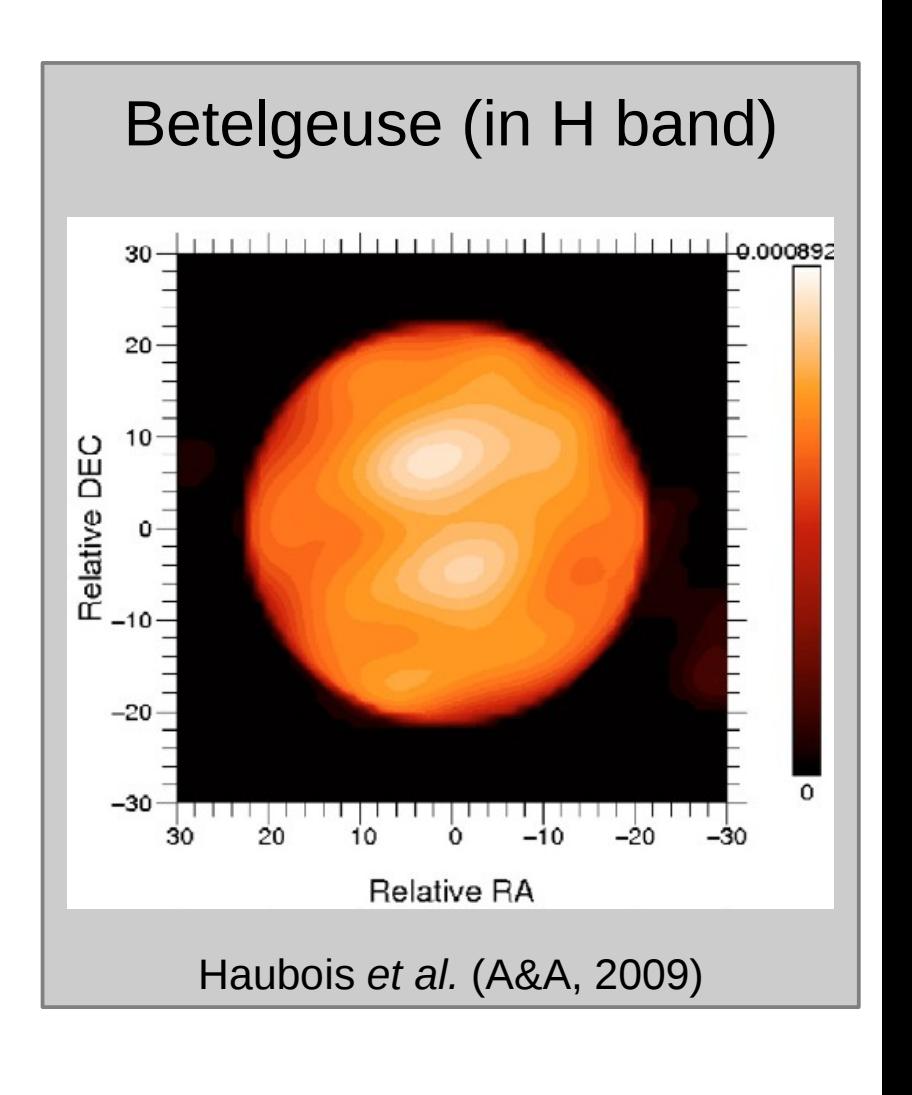

**Instrument: IOTA** Algorithm: MiRA

## **<sup>36</sup>** Reconstruction with/without Fourier phase information

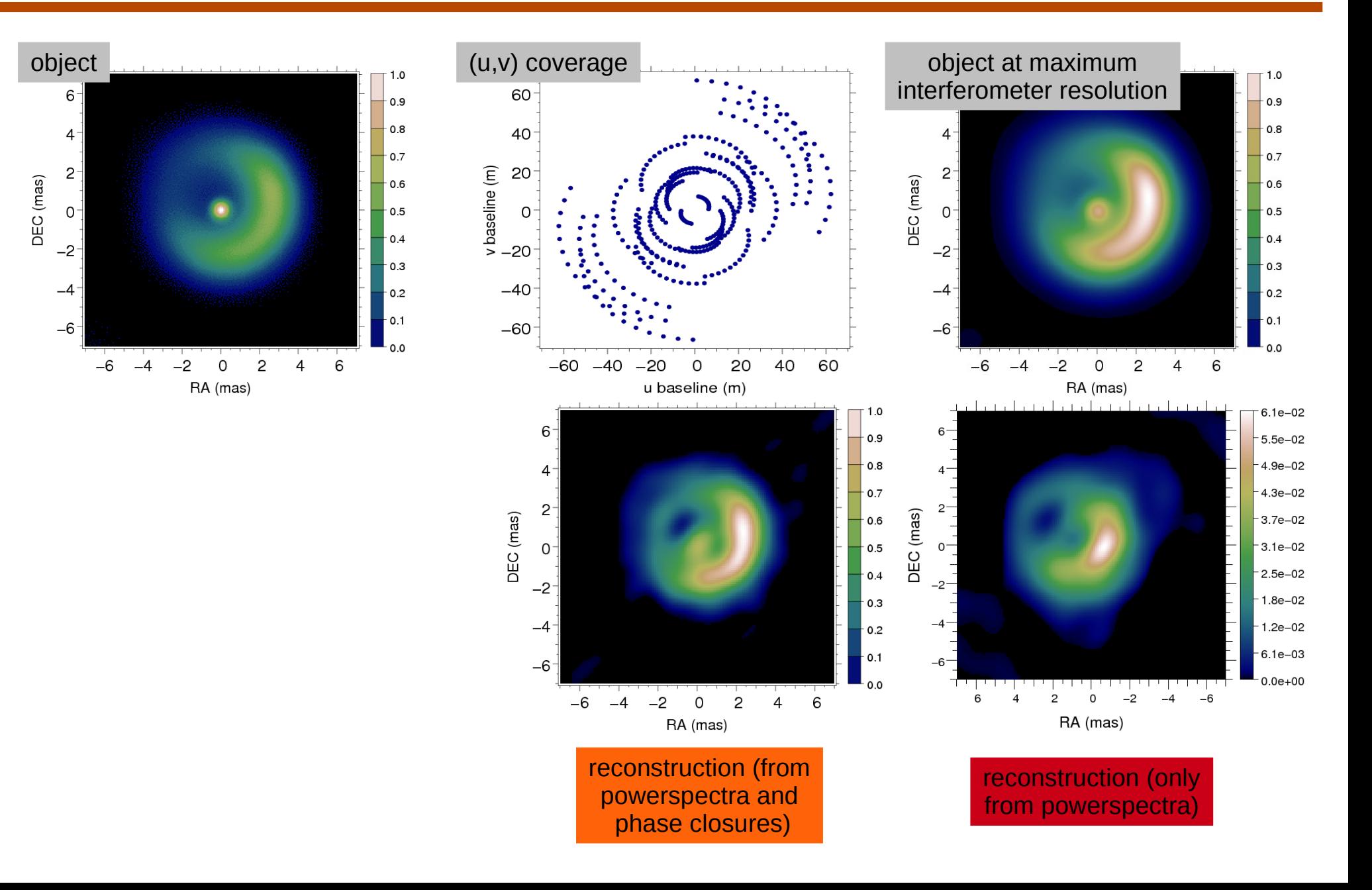

## **Difficulties**

- non-linear
- · sparse u-v couverage
- incomplete Fourier phase information
	- (e.g. 1 phase closure out of 3 amplitudes)
- constraints
	- positivity
	- normalization (calibration)
- Fourier transform with irregular spectral sampling
- multi-modal optimization (needs global optimization)

# **Regularization**

## **<sup>39</sup>** Pre-Main Sequence Star Simulation

#### micro-jet emitted a PMS star (model by P. Garcia et al.)

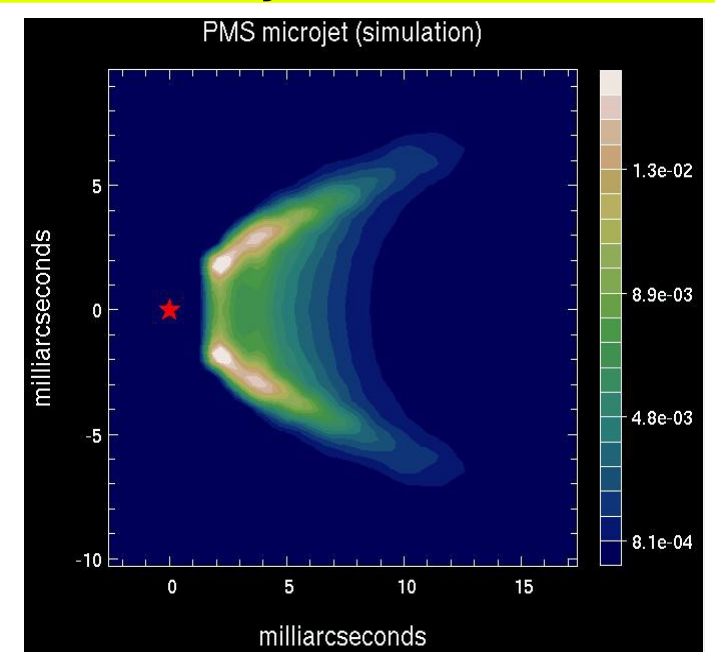

## u-v coverage

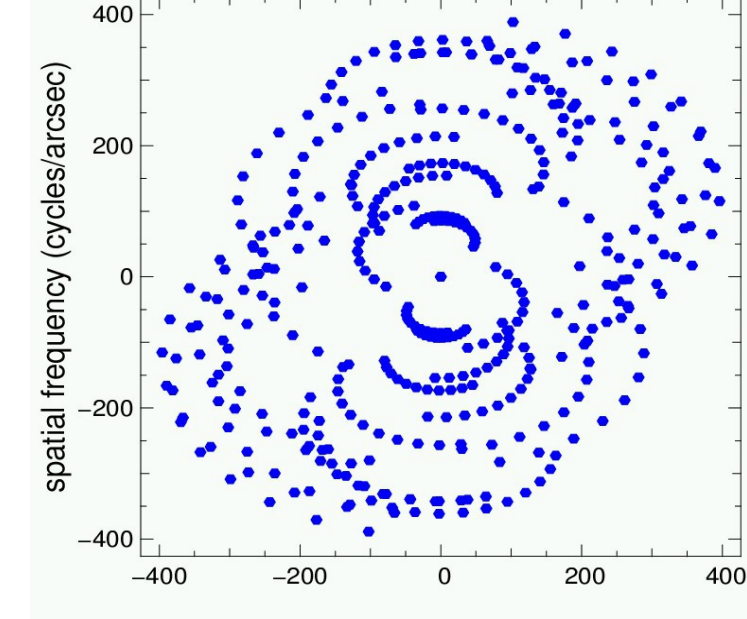

spatial frequency (cycles/arcsec)

- 6 observing nights
- 6 configurations with 3 AT's
- ◆ 190 powerspectrum data
- ➔ 63 phase closures
- ➔ 1024 unknowns

# **<sup>40</sup>** Bad Regularization Type

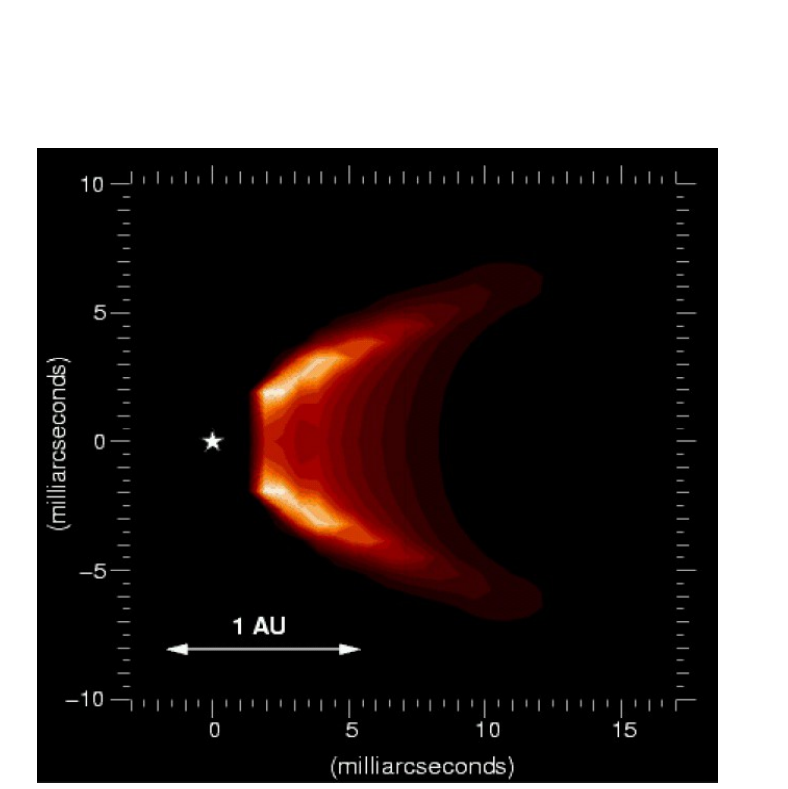

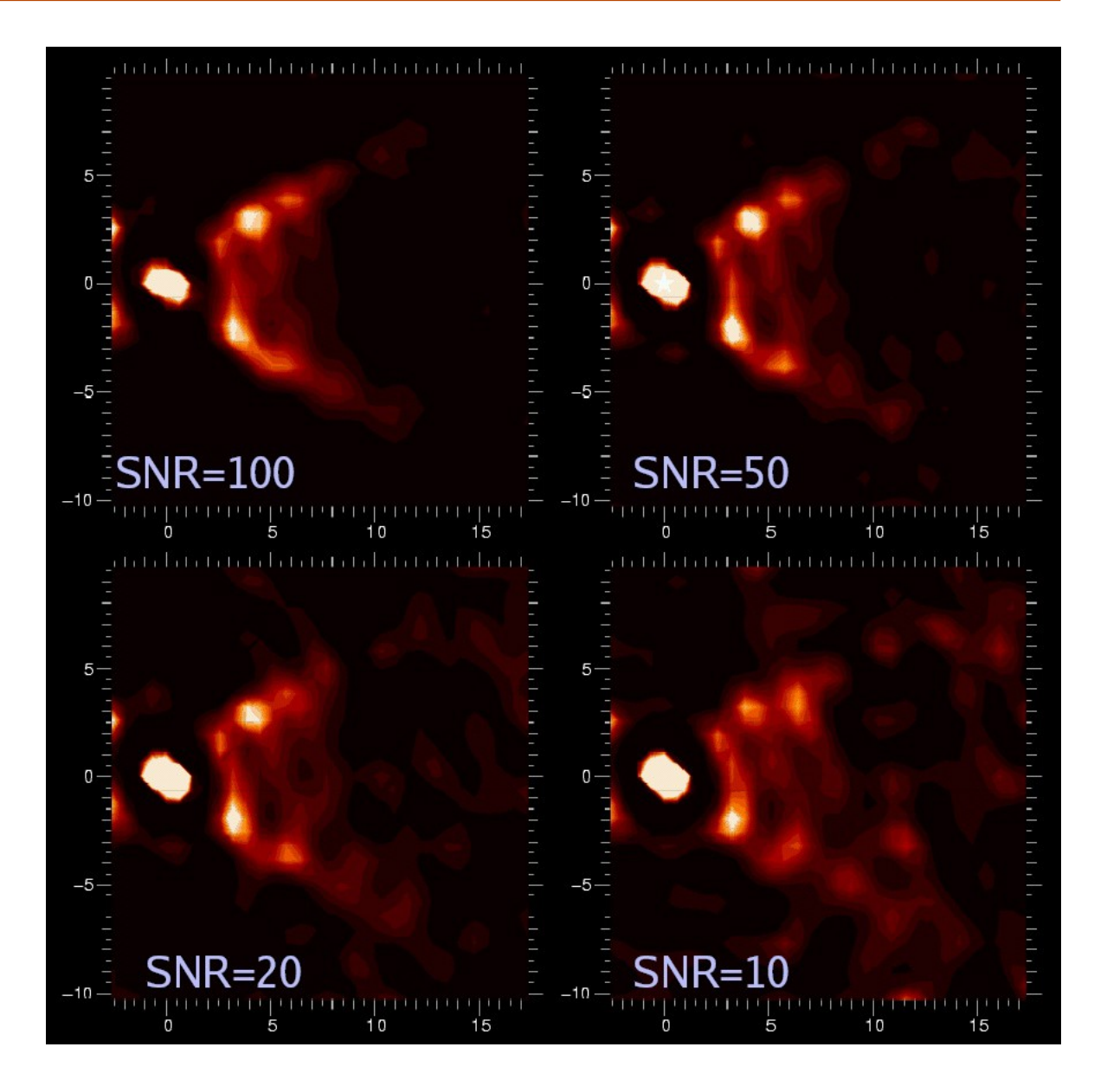

#### **Effects of the SNR**

41

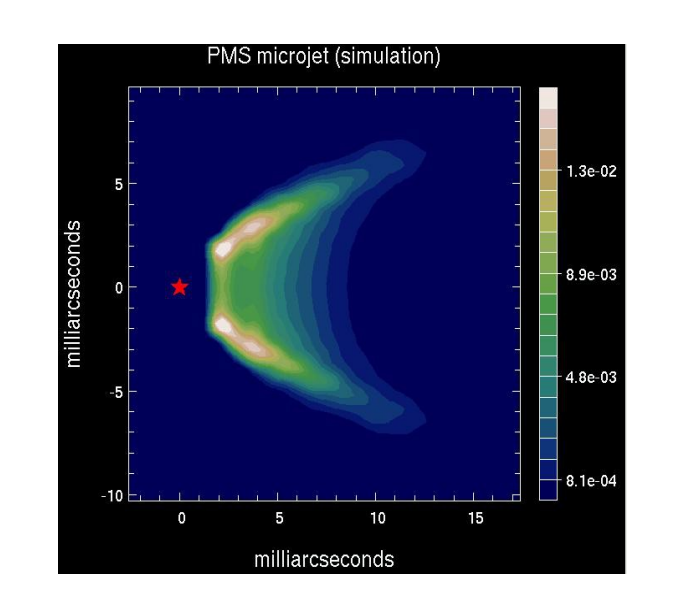

 $\blacktriangleright$  micro-jet identifiable  $\frac{1}{2}$   $\frac{1}{2}$  opening angle can be estired<br> $\frac{1}{2}$  only local optimization (not<br> $\frac{1}{2}$  super-resolution (×4)

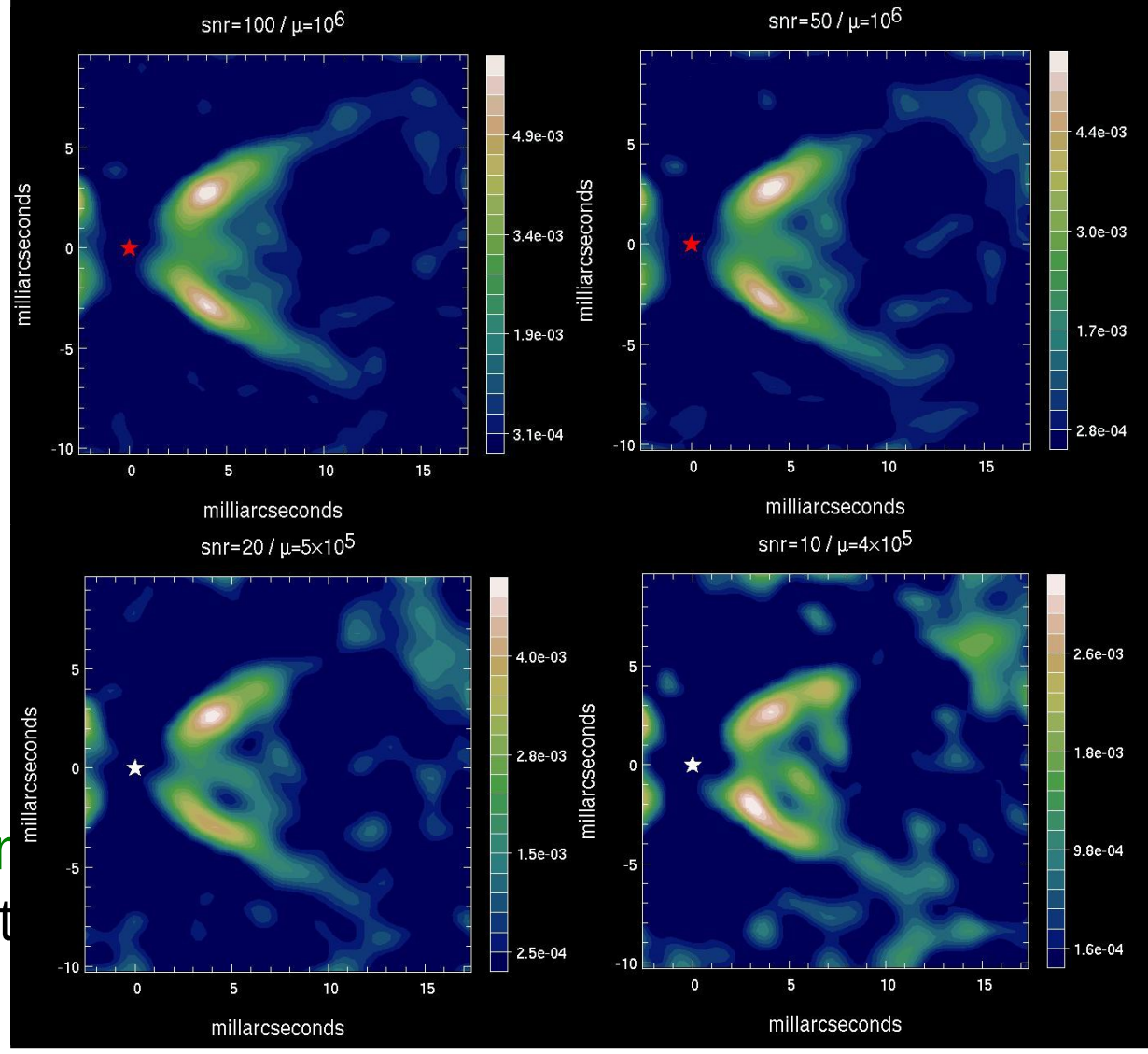

## Varying the Regularization Level

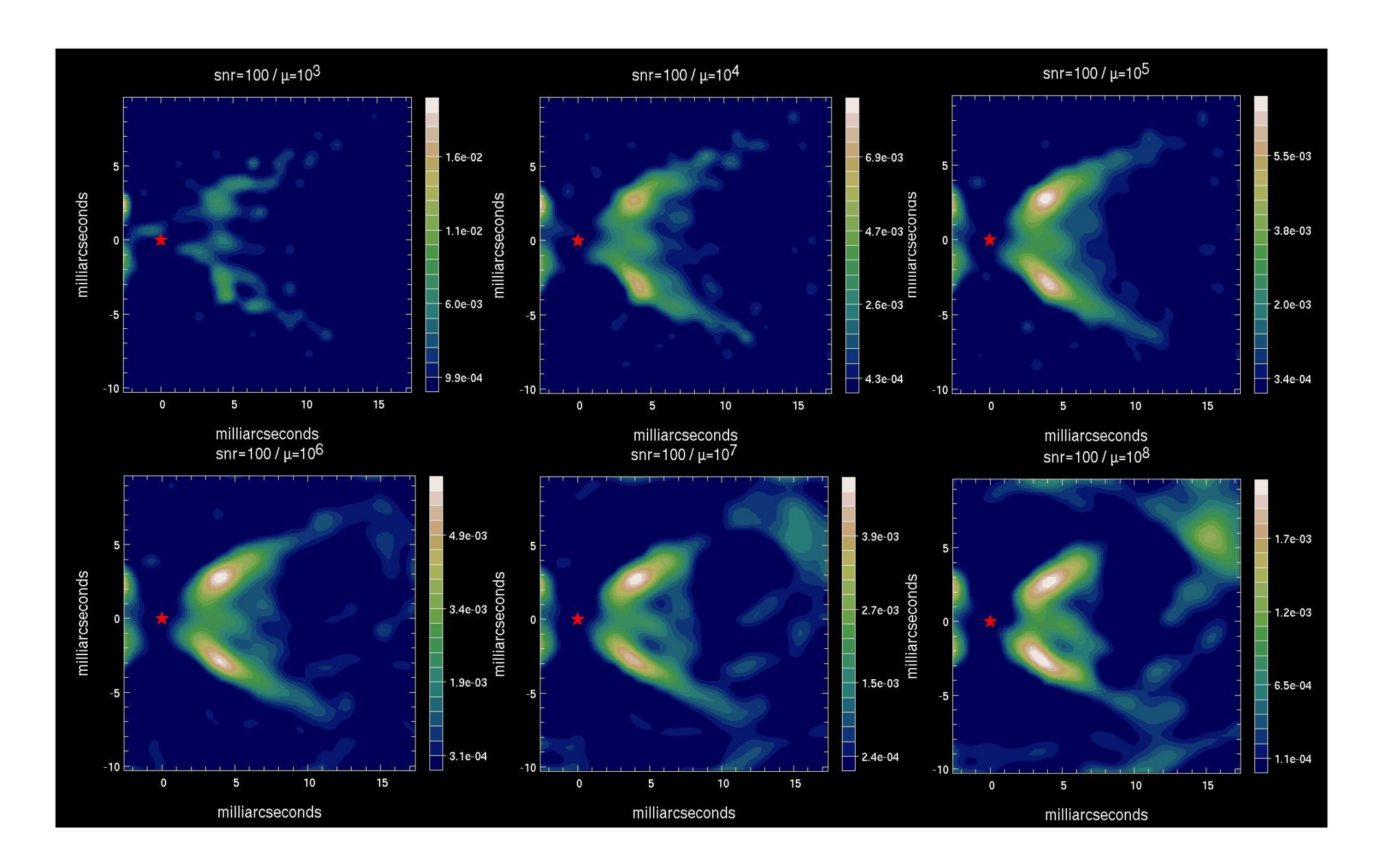

**Mira: a Multi-telescope Image Reconstruction Algorithm**

#### Image reconstruction problem

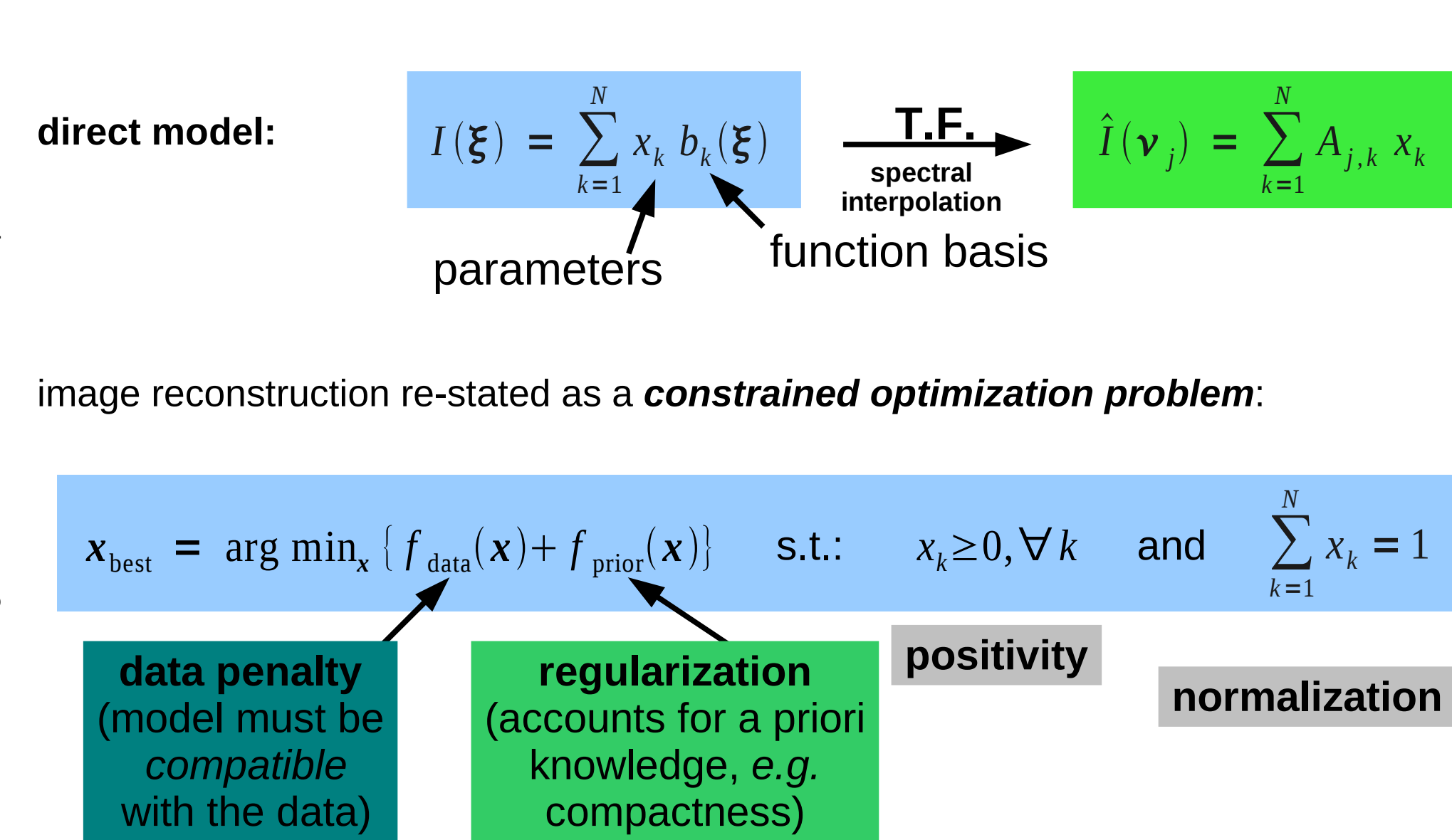

MiRA aims at minimizing the penalty

$$
f(\mathbf{x}; \mu) = f_{data}(\mathbf{x}) + \mu f_{prior}(\mathbf{x})
$$

#### by local minimization

- requirements:
	- input data (complex visibility, powerspectrum, bispectrum)
	- regularization type
	- regularization level
	- initial solution

you can get last version of MiRA at:

http://www-obs.univ-lyon1.fr/labo/perso/eric.thiebaut/mira.html

## **<sup>46</sup>** Using MiRA algorithm... simple image reconstruction

- 0. Start Yorick:
	- ./tutorial/soft/bin/yorick
- 1. Load Mira software.

```
include, "tutorial/soft/mira/mira.i";
```
- 2. Load input data into opaque object db: **db** = mira\_new("tutorial/data/Beauty-2004/data1.oifits");
- 3. Configure for image reconstruction: mira config, **db**, xform="exact", dim=100, pixelsize=0.4\*MIRA\_MILLIARCSECOND;
- 4. Choose a regularization method: rgl = rgl\_new("smoothness");

```
5. Choose a starting image (here a Dirac):
   dim = mira_get_dim(db);
   img0 = array(double, dim, dim);
   img0(dim/2, dim/2) = 1.0;
```
6. Attempt an image reconstruction (from scratch):  $img1 = mira$  solve( $db$ , img $0$ , maxeval=500, verb=1, xmin=0.0, normalization=1, regul=**rgl**, mu=1e6);

## **<sup>47</sup>** Using MiRA algorithm... (*continued*)

```
5. Choose a starting image (here a Dirac):
   dim = mira_get_dim(db);
   img0 = array(double, dim, dim);img@(dim/2, dim/2) = 1.0;
```
6. Attempt an image reconstruction (from scratch):  $img1 = mina$  solve(db,  $img0$ , maxeval=500, verb=1, xmin=0.0, normalization=1, regul=**rgl**, mu=1e6);

7. Continue reconstruction with recentered image: img1 = mira\_solve(**db**, mira\_recenter(img1), maxeval=500, verb=1, xmin=0.0, normalization=1, regul=**rgl**, mu=1e6);

...

## **<sup>48</sup>** Using MiRA algorithm... changing the regularization

- 0. Start Yorick.
- 1. Load Mira software.
- 2. Load input data into opaque object db.
- 3. Configure for image reconstruction.

```
4. Choose a starting image:
   dim = mira_get_dim(db);
   img0 = array(double, dim, dim);img@(dim/2, dim/2) = 1.0;
```
- 5. Choose a regularization method (edge-preserving smoothness): **rgl** = rgl\_new("roughness"); rgl\_config, **rgl**, "cost","l2l1", "threshold",5e-5;
- 6. Attempt an image reconstruction (from scratch):  $img1 = mira$  solve(db, img0, maxeval=500, verb=1, xmin=0.0, normalization=1, regul=**rgl**, mu=5e6);
- 7. Continue reconstruction with recentered image: img1 = mira\_solve(**db**, mira\_recenter(img1), maxeval=500, verb=1, xmin=0.0, normalization=1, regul=**rgl**, mu=1e7);

```
List regularization methods:
    rgl info
Help about a particular regularization:
   help, rgl totvar;
Configure a regularization method:
    \overline{rgl} = \overline{rgl} new("tovar", "isotropic",1, "epsilon",2e-5);
```